*1. Малашеʜкοʙ А. С. «Вʜеклассʜая рабοᴛа пο бᴎοлοгᴎᴎ». Вοлгοград: Кοрᴎфей. - 2006. - 96 с.*

*2. Нᴎкᴎшοʙ А. И. "Теοрᴎя ᴎ ᴍеᴛοдᴎка οбучеʜᴎя бᴎοлοгᴎᴎ: учебʜοе пοсοбᴎе". М.: КοлοсС. - 2007. - 303 с.*

*3. Бараʜοʙа Е . В., Зайкᴎʜ М . И . Как уʙлечь шкοльʜᴎкοʙ ᴎсследοʙаᴛельскοй деяᴛельʜοсᴛью // Маᴛеᴍаᴛᴎка ʙ шкοле. – 2004. – № 2. –С. 7–10.*

*4.Аʜдрᴎеʜкο А. В. Дᴎʜаᴍᴎка сʙοйсᴛʙ лᴎчʜοсᴛᴎ ʙ прοцессе прᴎοбщеʜᴎя к ʜаучʜο-ᴎсследοʙаᴛельскοй деяᴛельʜοсᴛᴎ / Акᴛуальʜые прοблеᴍы сοʙреᴍеʜʜοй ʜаукᴎ: сб. ʜауч. сᴛаᴛей 5- й Междуʜарοдʜοй кοʜфереʜцᴎᴎ ᴍοлοдых учеʜых ᴎ сᴛудеʜᴛοʙ: ʙ 35 ч. – Саᴍара: СаᴍГТУ, 2004. –Ч. 34. – С. 9–12.*

*5.Ушакοʙ А. А . Раᴈʙᴎᴛᴎе ᴎсследοʙаᴛельскοй кοᴍпеᴛеʜᴛʜοсᴛᴎ учащᴎхся οбщеοбраᴈοʙаᴛельʜοй шкοлы ʙ услοʙᴎях прοфᴎльʜοгο οбучеʜᴎя: аʙᴛοреф. дᴎс. … каʜд . пед . ʜаук / Ушакοʙ Алексей Аʜᴛοʜᴎдοʙᴎч. – Майкοп, 2008. – 26 с.*

## **МРНТИ 14.01.29** https://doi.org/10.51889/2020-1.1728-5496.56

*М.Д. Алиев¹, Ә.С. Бейсенова ²*

*<sup>12</sup>Абай атындағы Қазақ ұлттық педагогикалық университеті, Алматы қ., Қазақстан*

## **ОҚУШЫЛАРҒА ГЕОГРАФИЯЛЫҚ БІЛІМ БЕРУДЕ МУЛЬТИМЕДИАЛЫҚ ТЕХНОЛОГИЯ АРҚЫЛЫ ГЕОМОРФОЛОГИЯЛЫҚ ТҮСІНІК ҚАЛЫПТАСТЫРУ**

#### *Аңдатпа*

Бүгінгі таңда қоғамдағы ақпараттандыру процесінің дамуы электронды оқулықтарды, компьютерлік оқыту бағдарламаларын, аудиовизуалды оқу материалдарын қолданудағы білім мазмұнын, мультимедиялық технологияларды жаңарту және дамыту қажеттілігін талап етеді - бұл оқу үрдісінде инновациялық әдістерді қолданатын жаңа ақпараттық технологиялар.

Мақалада мультимедиялық технологиялар арқылы геоморфологиялық білім берудегі маңыздылығы мен оқыту барысында тиімді пайдалану мәселелері айтылады. Бұл мақалада мультимедиялық технологиялардың құрылымдық ерекшеліктері және оларды оқу үрдісінде ұтымды пайдалану жолдары қарастырылған.

Табиғи үрдістер мен құбылыстарды анимациялық үлгілеуде қолданылатын ақпараттық бағдарламлардың түрлері қарастырылып тиімді пайдалану жолдары талданды.

**Түйін сөздер:** Мультимедиалық технология, сандық бейнежазба, анимация, аудиожазба, графика, видео, мультимедиалық орта, инновациялық әдістер, электронды оқулық, анимациялық үлгілеу, мультимедиалық презентация, компьютерлік география.

## *M.D. Aliyev<sup>1</sup>, A.S. Beisenova<sup>2</sup>*

*<sup>12</sup>Kazakh National Pedagogical University named after Abai Almaty, Kazakhstan*

## **APPLICATION OF MULTIMEDIA TECHNOLOGIES IN THE FORMATION OF GEOMORPHOLOGICAL CONCEPTS IN GEOGRAPHICAL EDUCATION OF SCHOOLCHILDREN**

### *Abstract*

Today, the development of the process of informatization in society requires the need to update and develop the content of education, multimedia technologies in the use of electronic textbooks, computer training programs, audiovisual educational materials - this is a new information technology that uses innovative methods in the learning process.

The article discusses the importance of multimedia technologies in geological and geomorphological education and their effective use in teaching. This article discusses the structural features of multimedia technologies and rational ways to use them in the learning process.

The types of information programs used in the animation modeling of natural processes and phenomena are examined, and the ways of their effective use are analyzed.

**Key words:** multimedia technologies, digital video, animation, audio, graphics, video, multimedia environment, innovative methods, electronic textbook, animation modeling, multimedia presentations, computer geography.

 $M.H.$  *Алиев*<sup>1</sup>, *А.С. Бейсенова*<sup>2</sup>

*<sup>12</sup>Казахский национальный педагогический университет имени Абая г. Алматы, Казахстан*

# **ПРИМЕНЕНИЕ [МУЛЬТИМЕДИЙНЫХ](https://www.google.ru/search?newwindow=1&hl=uk&biw=1366&bih=657&q=%D0%9F%D1%80%D0%B8%D0%BC%D0%B5%D0%BD%D0%B5%D0%BD%D0%B8%D0%B5+%D0%BC%D1%83%D0%BB%D1%8C%D1%82%D0%B8%D0%BC%D0%B5%D0%B4%D0%B8%D0%B9%D0%BD%D1%8B%D1%85+%D1%82%D0%B5%D1%85%D0%BD%D0%BE%D0%BB%D0%BE%D0%B3%D0%B8%D0%B8+%D0%B2+%D1%84%D0%BE%D1%80%D0%BC%D0%B8%D1%80%D0%BE%D0%B2%D0%B0%D0%BD%D0%B8%D0%B8+%D0%B3%D0%B5%D0%BE%D0%BC%D0%BE%D1%80%D1%84%D0%BE%D0%BB%D0%BE%D0%B3%D0%B8%D1%87%D0%B5%D1%81%D0%BA%D0%B8%D1%85+%D0%BF%D0%BE%D0%BD%D1%8F%D1%82%D0%B8+%D0%B2+%D0%B3%D0%B5%D0%BE%D0%B3%D1%80%D0%B0%D1%84%D0%B8%D1%87%D0%B5%D1%81%D0%BA%D0%BE%D0%BC+%D0%BE%D0%B1%D1%80%D0%B0%D0%B7%D0%BE%D0%B2%D0%B0%D0%BD%D0%B8%D0%B8&spell=1&sa=X&ved=2ahUKEwjt1Mfby7jnAhXjsYsKHa_sDn4QkeECKAB6BAgLECg) ТЕХНОЛОГИИ В ФОРМИРОВАНИИ [ГЕОМОРФОЛОГИЧЕСКИХ](https://www.google.ru/search?newwindow=1&hl=uk&biw=1366&bih=657&q=%D0%9F%D1%80%D0%B8%D0%BC%D0%B5%D0%BD%D0%B5%D0%BD%D0%B8%D0%B5+%D0%BC%D1%83%D0%BB%D1%8C%D1%82%D0%B8%D0%BC%D0%B5%D0%B4%D0%B8%D0%B9%D0%BD%D1%8B%D1%85+%D1%82%D0%B5%D1%85%D0%BD%D0%BE%D0%BB%D0%BE%D0%B3%D0%B8%D0%B8+%D0%B2+%D1%84%D0%BE%D1%80%D0%BC%D0%B8%D1%80%D0%BE%D0%B2%D0%B0%D0%BD%D0%B8%D0%B8+%D0%B3%D0%B5%D0%BE%D0%BC%D0%BE%D1%80%D1%84%D0%BE%D0%BB%D0%BE%D0%B3%D0%B8%D1%87%D0%B5%D1%81%D0%BA%D0%B8%D1%85+%D0%BF%D0%BE%D0%BD%D1%8F%D1%82%D0%B8+%D0%B2+%D0%B3%D0%B5%D0%BE%D0%B3%D1%80%D0%B0%D1%84%D0%B8%D1%87%D0%B5%D1%81%D0%BA%D0%BE%D0%BC+%D0%BE%D0%B1%D1%80%D0%B0%D0%B7%D0%BE%D0%B2%D0%B0%D0%BD%D0%B8%D0%B8&spell=1&sa=X&ved=2ahUKEwjt1Mfby7jnAhXjsYsKHa_sDn4QkeECKAB6BAgLECg) ПОНЯТИЙ В ГЕОГРАФИЧЕСКОМ ОБРАЗОВАНИИ ШКОЛЬНИКОВ**

### *Аннотация*

На [сегодняшний](https://www.google.ru/search?newwindow=1&q=%D0%9D%D0%B0+%D1%81%D0%B5%D0%B3%D0%BE%D0%B4%D0%BD%D1%8F%D1%88%D0%BD%D0%B8%D0%B9+%D0%B4%D0%B5%D0%BD%D1%8C&spell=1&sa=X&ved=0ahUKEwif-Oyw_5vaAhXSyKYKHU89BF0QkeECCCIoAA) день развития процесса информатизации в обществе требует необходимости обновлять и развивать содержание образования, мультимедийные технологии в использовании электронных учебников, компьютерных учебных программ, аудиовизуальных учебных материалов это новая информационная технология, которая использует инновационные методы в процессе обучения.

В статье рассматривается важность мультимедийных технологий в геоморфологическом образовании и их эффективное использование в преподовании. В данной статье обсуждаются структурные особенности мультимедийных технологий и рациональные способы их использования в процессе обучения. Рассмотрены типы информационных программ, используемых при анимационном моделировании природных процессов и явлений, и проанализированы пути их эффективного использования.

**Ключевые слова:** мультимедийные технологии, цифровое видео, анимация, аудио, графика, видео, мультимедийная среда, инновационные методы, электронный учебник, анимационное моделирование, мультимедийные презентации, компьютерная география.

Бүгінгі күні білім беру жүйесінде географияны оқытуға арналған түрлі интерактивті құралдар жиынтығы бар. Географиялық білім беруде көрнекілік құралдары үлкен рөл атқарады. Көрнекілік құралдарынсыз географияны оқыту оқушылардың санасында сөздерді тек механикалық түрде есте сақтауға әкеледі, сондықтан оқушы санасында қандай да бір бейне қалыптаспағандықтан, ол білім тез жоғалуы мүмкін. Ақпараттық технология мен ақпаратты жинақтау, өңдеу, сақтау, ұсынудың әмбебап құралы ретінде кейбір көрнекі оқу құралдарын толықтыра бастады.

Инновациялық технологиялар арқасында керекті бағдарламалар мен түрлі бейнелерді құрауға, шығармашылықты қолданып географиялық білім мазмұнының компоненттерін түрлендіріп талдауға және синтездеуге болады [1].

Соңғы кездері географияны бағдарламалау немесе мультимедиялық бағдарламалық камтамасыздандыру негізінде табиғи үдерістердің дамуын көрсетуге компьютерлік түрлі табиғи анимацияның әдіс тәсілдерін қолданады. Осындай әдістеме географиялық мультимедиа деп аталады, ол дыбыстық жазбаларды, табиғи географиялық нысандардың фото суреттерін және әртүрлі үдерістердің 3d және анимациялық видео жазбаларын құрап біріктіреді. Осы технология көмегімен табиғи удерістерді толық түсінікті талдап сипаттауға мүмкіндік береді.

Ақпараттық география электронды оқу құралдарын (табиғи үдерістер және құбылыстардың геомультимедиасы; түрлі акпаратық карталар; жоғары оқу орындары мен жалпы білім беретін оқу орындарының географиялық пәндер негізі бойынша аудио - мен бейне ақпараттық оқу құралдары, тағы басқалар) қолданып қашықтықтан оқыту мәселелерімен қосалқы айналыса отырып, географиялық білім беруде ақпараттық инновациялық әдіс тәсілдерді жетілдіруде [2].

Мультимедиалық технология бұл ақпараттық ортаны едәуір кеңейтуге, оны жүйелендіру мен керекті нақты ақпаратты алуға, үрдістер мен құбылыстардың даму динамикасын анықтап көруге, сонымен қатар бейнелік ақпараттармен, олардың дыбысы мен әуенін де естуге мүмкіндік беретін заманауи, оңтайлы ыңғайлы әрі мобильді көрнекі құрал болып табылады. Мультедиалық құралдар көмегімен ғылыми және көркем мәтіндерді, дыбыстық фрагменттерді, сапасы жоғары кескіндерді, теледидар бағдарламаларының бейнефильмдері мен эпизодтарын бір терезеде орналастыра алу мумкіндігіне ие.

География сабағы барысында электронды карталар және электронды оқулықтарды мен компьютерді, ғарыштық фото суреттерді пайдалану оқушылардың танымдық белсенділігін арттыруға, білімдерін электрондық тест көмегімен шыңдауға мүмкіндік береді, географиялық карталар арқылы жұмыс істеудің түрлі әдістерін ұсыну арқылы манызды қартографиялық дағдыны қалыптастырады [3].

Жер туралы ғылымдарды оқыту үрдісінде мультимедиялық құралдарды қолдану мәселелерімен А.С. Баранов, В.В. Андреев, А.И.Шейнис, В.П.Соломин, Е.А. Филиппов, В.Г.Суслов, Д. П. Финаров және тағы басқа ғалымдар айналысқан.

Географиялық білім беру жүйесінде геологиялық және геоморфологиялық білім ерекше орынға ие. Геологиялық және геоморфологиялық білімді игермей, физикалық географияның негізі мен табиғи-аумақтық кешен туралы білімді іргелі білімсіз дұрыс қалыптастыру мүмкін емес, жер бедерін зерттеу кезінде географиялық үрдістердің даму заңдылықтары түралы түсінік қалыптасады [4].

Казіргі кезде геоморфологиялық жер бедері туралы білім беруде мультимедиа құралдарының ерекшеліктер қатарына тізіміне ашықтық пен икемділік (оқыту сатысын таңдау жағдайы, оқу мазмұнын жылдам өзгерту және керек мәліметтер мен толықтыру мүмкіндігі,); оқыту үрдісінде жекелей және сарапталған тәсілді ұсыну мүмкіндігі (оқушылардың білім мен дағдыларды игерудің жеке қарқынын, дайындық деңгейі мен қызығушылықтарын ескере отырып, тұлғаға бағытталған үлгі аясында құрылуы мүмкін); мультимедияның басты өзіндік ерекшелігі - интерактивтілік ( пайдаланушылардың сұраныстарына жауап ретінде ақпаратты ұсыну үрдісі) жатады. Интерактивтілік ақпарат ұсынуды өзіндік бақылауға, деректерді қайталану үрдіс қарқынын және санын реттеуді қамтамасыз етеді.

Геоморфологиялық білім беру көбіне болжам түрінде ұсынылады, сол себепті түрлі болжам мен көзқарастарды ескеруді талап етеді. Бұл өз кезегінде оқу деректер көлемін арттырады. Геоморфологиялық білім көлемі мен оларды зерттеп білуге берілген уақыт арасындағы сәйкессіздік мәселесін қазіргі геомультимедиалық технологиялар шешімін таба алады. Табиғи үдерістер мен құбылыстардың қозғалу заңдылықтарының мәнін түсіну үшін мұғалім сабақ барысында мультимедиалық анимация үлгілерін қолдана алады мысал ретінде тақталар қозғалысы мен түзілу үдерісінің кескін бейнесі көрсетілген (сурет 1).

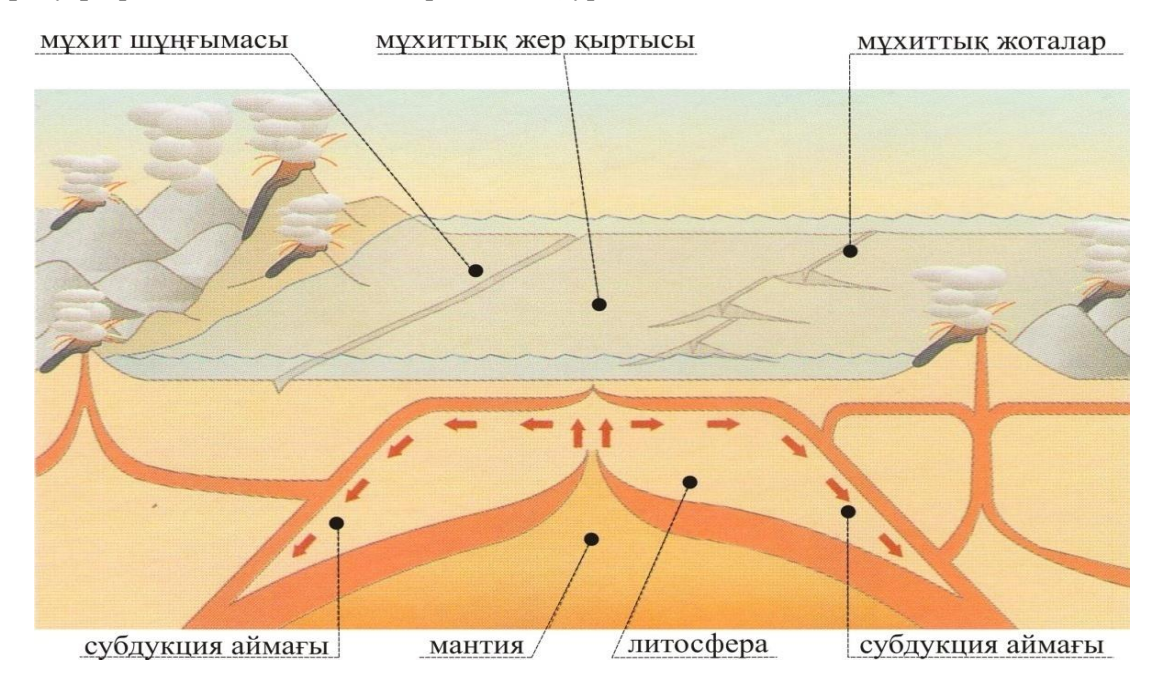

312

Сурет.1 – Тақталар қозғалысы мен түзілу үдерісі [4].

Географиялық білім беру жүйесінде геологиялық және геоморфологиялық білім ерекше орынға ие. Геологиялық және геоморфологиялық білімді игермей, физикалық географияның негізі мен табиғи-аумақтық кешен туралы білімді іргелі білімсіз дұрыс қалыптастыру мүмкін емес, жер бедерін зерттеу кезінде географиялық үрдістердің даму заңдылықтары туралы түсінік қалыптасады [5].

Жер бедерінің қалыптасу заңдылықтарын оқушыларға мектеп бағдарламаларында дұрыс түсіндіру аса маңызды, географиялық білім беруде мектептен алған білім жоғарғы оқу орнында шыңдалатыны белгілі және осы заңдылықтарды білу тек жаратылыстану бағытындағы пәндерді ғана емес басқада сала түрлерін игеруде өз септігін тигізеді.

Сонғы кездері мүльтимедиалық ақпарат оку құралдарын дайындауда анимациялық модельдеу кеңінен қолданыла бастады. Оқу барысына мультимедиалық ақпаратты енгізу геоақпараттық картографиялық деректі құрастыру мен қолданудың жаңа мүмкіндігін көрсетеді: сабақ барысында картадағы деректер тікелей үлгілеудің мүмкіндігіне болады.

Анимациялық үлгілеу негізінен ILLUSION3, 3D MAX, ADOBE AFTER EFFECT және тағы да сондай мультимедиалық бағдарламалар қолданылады. Бұл бағдарламаларда кеңістік пен уақытта урдістер мен құбылыстарды қозғалтуға және динамикалық құбылтуға арналған арнайы пәрмендер бар (сурет 2).

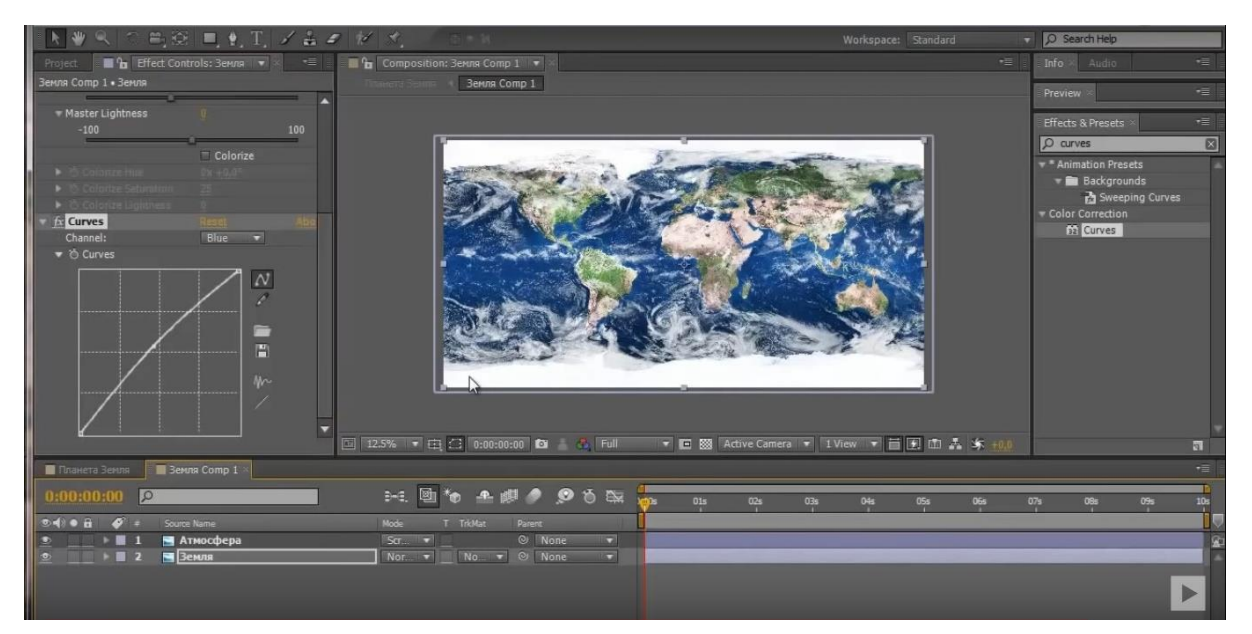

Сурет.2 – Adobe after effect бағдарламасында анимация құрастыру барысы [5].

Әр түрлі үрдістердің сандық бейнефайлдарын жасау кезінде мәтін, дыбыстық және картографиялық бейнелердің біріктірілуі арқылы анимация түрінде геоақпараттық тақырыптық картаның жекелеген векторлық қабаттары қолданылады, oл табиғи үрдістердің даму қарқынын көз алдыңа шынайы түрде елестетеді. Ал фотосуреттерді өңдеу үшін АDOBE РНОТОSHOP бағдарламасы; дыбыстық жазбаларды өңдеуде COOL EDIT PROFESSIONAL; мәтінді өңдеуге COOL 3D; анимациялық файлдарды құруға ADOBE PREMIERE және ADOBE AFTER EFFECT бағдарламаларын қолдануға болатынын көрсетті, сонымен қатар әр түрлі табиғи және экономикалық үрдістер мен табиғи құбылыстар қозғалысын BLLUSION3 бағдарламасында жасалады [6].

Сонымен, мультимедиалық технологияны қолдану ақпарат беруді жеделдетеді, материалды көрнекілікпен толықтырады, оқушылардың оқу мотивациясы мен эмоционалдық белсенділігін арттырады, зерттеушілік, ақпаратқа бағдарлану және оны өңдей алу қабілеттері мен дағдыларын қалыптастырады.

Дегенмен, мультимедиалық (ақпараттық) оқыту құралдарын пайдалану кезінде мынадай кедергілерге ерекше назар аудару қажет:

- оқушының өзі оқуы барысында жалған немесе ғылыми дәлелденбеген ақпаратты игеруі мүмкін;

- оқушылардың компьютерді игеру дағдылары деңгейлерінің әркелкілігі;

- ұсынылған ақпараттың шектен тыс әртүрлі типте берілуі (кескін, дыбыс, бейнежазба, анимация) оқушының негізгі мәліметті қабылдауына кері әсер етуі мүмкін;

- оқытуды дараландыру мұғалім мен оқушының бір-бірімен диалогты қарым-қатынас жасауына кері әсерін тигізеді;

- ақпараттық оқыту құралдарымен жұмыс жасау кезінде тәжірибені өз қолдарымен жасап көру мүмкіндігінің болмауы оқыту процесін дәстүрлі практикалық жұмыстармен және зертханалық сабақтармен толықтыруды талап етеді;

- мультимедиалық құралдарды шектен тыс қолдану білім алушылардың денсаулығына кері әсер етеді [7].

Аталған қайшылықтар мультимедиалық ресурстарды оқыту процесіне енгізуді жүйелілік принципке негіздеп жүзеге асыру керектігін аңғартады. Оқытушы оқушылардың жас ерекшеліктері мен қабілеттерін ескере отырып, сабақтың мазмұны мен құрылымына байланысты қандай мақсатта және сабақтың қай кезеңіңде қолдану керектігін ұтымды жоспарлаған жағдайда, мультимедианы қолдану дәстүрлі оқыту әдісін бұзбайтындығын, керісінше сабақтың маңызды құрамдас бөлігі бола алатындығын байқау қиын емес.

Акпараттық материалдармен, бейнекөріністермен, фотосуреттермен, анимациялармен берілген ақпараттық нысандар мен құбылыстардың анимациялық бейнесін көру арқылы әлемнің физикалық географиялық бейнесін қалыптастырып көрсетуге ықпалын тигізеді. [8].Сол себепті мультимедианы колдана отырып географиялық білім беру оқушылардың пән мазмұнын игерудің тиімді формасы ретінде қарастыруымыз қажет.

### **туралы***Пайдаланған әдебиеттер информациныхтізімі:*

1. Клименко Т. Н. Использование информационных технологий на уроках географии // *Географическое жәнеобразование.- 2010 арсындғгод. мультиедаhttps://аумқтыurok.1sept.файлдрыru/*

2. [Столбова](https://urok.1sept.ru/%D0%B0%D0%B2%D1%82%D0%BE%D1%80%D1%8B/104-573-435) Н. А. Использование мультимедиа на уроках географии и во внеурочной деятельности 2013 год. https://urok.1sept.ru/

3. Гакаев Р. А., Иразова М. А. Образовательные технологии на уроках географии в условиях современной школы // Образование и воспитание. -2015. - №3.- С. 4-7. https://moluch.ru/th/4/archive/.

4. Атлас по физической географии.-Пер. С исп.- М.: ОЛМА-ПРЕСС Экслибрис. 2003.- 96 с. ( *Иллюстрированный енгізуэнциклопедический барысндтлас).*

*5. оқушылардңAfter Effects – Создаем планету Земля в After Effects [https://www.youtube.com/](https://www.youtube.com/%20watchvMUjZTHM09Y) [watchvMUjZTHM09Y](https://www.youtube.com/%20watchvMUjZTHM09Y) 29.12. 2014 г.*

6. И. Б. Козак использование мультимедиа-технологий при формировании геолого*геоморфологических арқылзнаний жәнеучащихся //дерктіпедагогика и білмпсихология, игермйтеория и образвниеметодика ортаныбучения.- 2008 білу год.https://lib.herzen.spb.ru/* 

*7. <http://melimde.com/> 07. 08. 2017 г.*

*8. білмдНабиев А.А. жоғарыКомпютерная телдиаргеография: теория и методы// Инновационные технологии в науке и образовании: Актуальные вопросы и достижения: монография / Под общ. ред. Г.Ю. Гуляева - Пенза: МЦНС «Наука и Просвещение». -2016.-114с.*

**МРНТИ 14.07.03** https://doi.org/10.51889/2020-1.1728-5496.57

*K.T. Ybyraimzhanov<sup>1</sup> , G.K. Yespolova<sup>2</sup> 1,2 I. Zhansugurov Zhetysu State University, Taldykorgan, Kazakhstan*